# **NETOP<sup>\*</sup>** REMOTE CONTROL Mobile | Embedded<sup>"</sup>

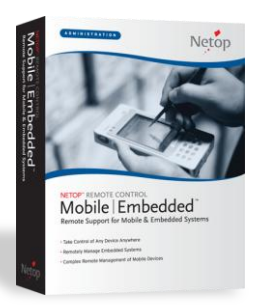

Remote Support for Mobile & Embedded Systems

# **MODIFICATION NOTES**

Product/version/build: Mobile Host 9.51 (2010257)

**Shipping date:** 

28<sup>th</sup> September 2010

### **Introduction**

These modification notes contain information relating to a maintenance release of Netop Mobile & Embedded 9.51 (Host only). Where applicable, the affected support case reference numbers are displayed in brackets below.

This is a minor release and is free for customers who already have a valid 9.5 license. To read about what's new in version 9.5, please refer to the release notes at www.netop.com

## **WebConnect**

**Connection order** - improvements have been made to the way that Netop WebConnect handles communication with the Netop Mobile & Embedded modules resulting in much better performance.

WebConnect can now be configured to work with the TCP protocol and HTTP as a fallback. Typically, connections via TCP are faster but not always available through firewalls whereas HTTP with its encapsulation is slower but much more firewall friendly.

This means that faster performance can be achieved where outbound TCP connections are possible but connections will automatically revert to HTTP should TCP be blocked for any reason. Furthermore, our standard HTTP communication has also been greatly improved to offer much quicker performance.

To take advantage of these performance improvements, you should update your Netop Remote Control Guest module and your Netop Mobile & Embedded Host to this release. For more information about the Netop Remote Control 9.51 release, please see the release notes at www.netop.com

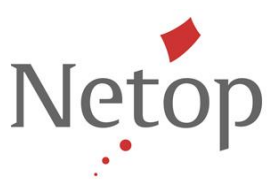

**Polling** – to help reduce unnecessary overhead and preserve battery life on mobile devices, the Host can be configured to poll WebConnect at pre-defined intervals (number of seconds).

This option can be defined in the Host Manager via the WebConnect settings:

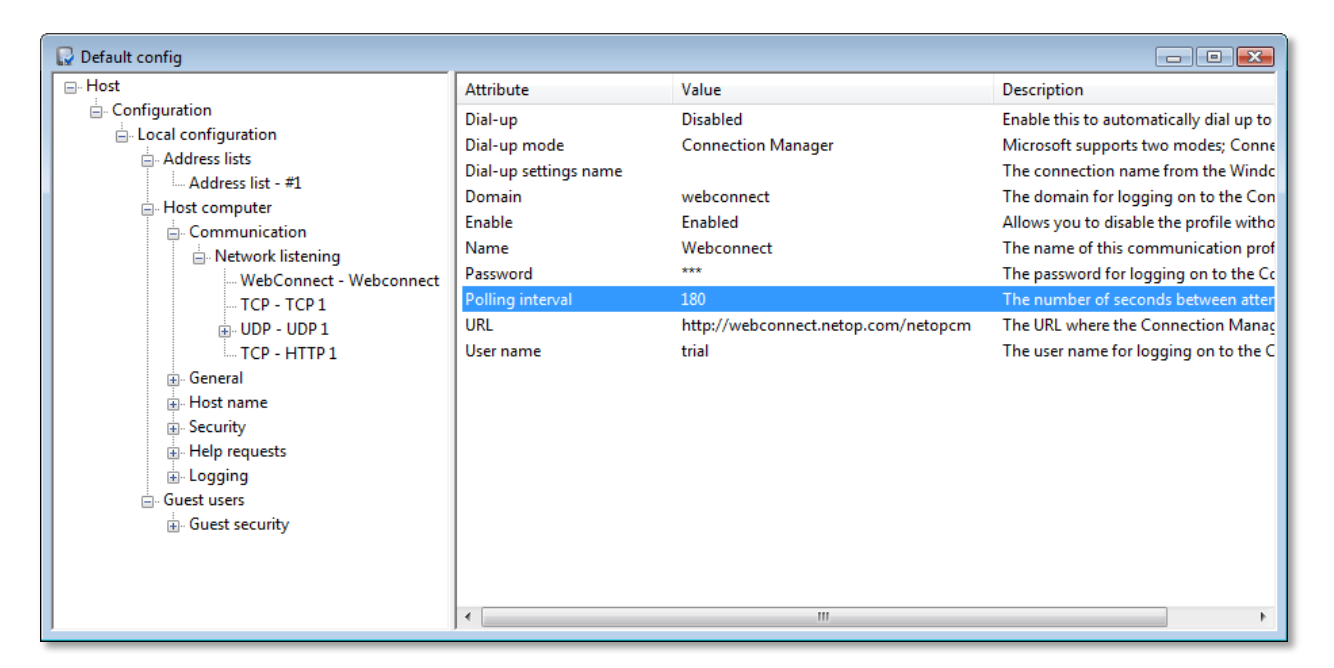

**Wake-up from Standby** – when using a WebConnect profile, the Polling interval option can be used to wake-up the device when in standby mode. At the next poll interval, the device will restore itself from standby mode and the Host will connect to WebConnect making itself available for remote support and administration

Netop™ is a trademark of Netop Business Solutions A/S. All other products mentioned in this document are trademarks of their respective manufacturers. Netop Business Solutions A/S denies any and all responsibility for damages caused directly or indirectly as a result of using this document. The content of this document is subject to change without notice.

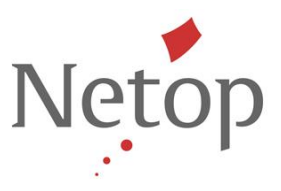

#### **Mobile Skins**

**Device ID** – the Mobile Host will now display which Device ID it is using via the Info section of the Host  $\bullet$ interface. The Device ID dictates which Mobile Skin is then retrieved from the Skins Server:

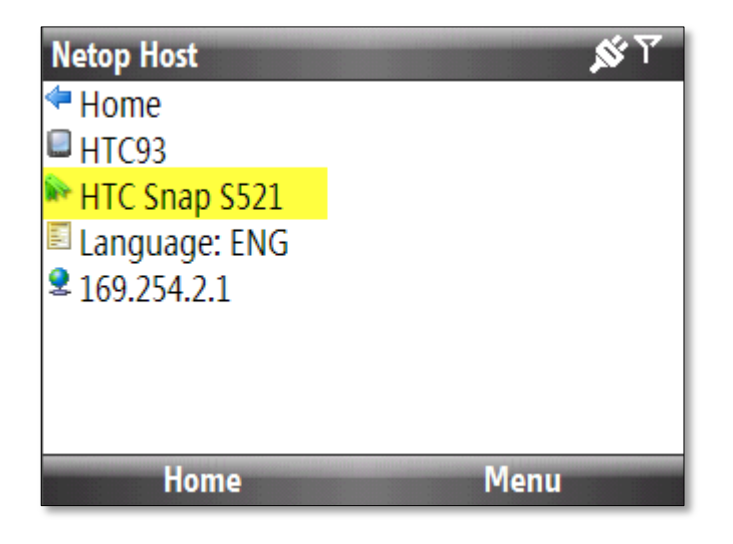

#### **Miscellaneous**

The installation files for the Host Manager are now distributed as Windows Installer files (MSI) and  $\bullet$ renamed to match the relevant target platform. The downloadable ZIP filenames still remain the same. Please see below table for the complete list of supported platforms and their associated installation files.

Netop™ is a trademark of Netop Business Solutions A/S. All other products mentioned in this document are trademarks of their respective manufacturers. Netop Business Solutions A/S denies any and all responsibility for damages caused directly or indirectly as a result of using this document. The content of this document is subject to change without notice.

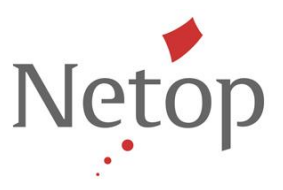

#### **Known issues fixed**

- When using Remote Management to make changes to the Registry, the entered values appeared as invalid characters. This has now been resolved and only requires a change to the Guest in order to function correctly (41002)
- $\bullet$ When selecting to use WebConnect during the Host Manager setup wizard, the correct trial account settings are applied by default
- Connection problems would occur when trying to remotely support a Host running on a Pocket PC 2003  $\bullet$ device via HTTP and UDP. Errors would occur with remote control, file transfer and inventory
- Subsequent remote control sessions would fail with the Guest reporting that the Host was already being  $\bullet$ controlled. The behavior was reported when the Host was running on a Windows Mobile 6.5 device
- After installing the Host on a Windows Mobile 6.5 device, a message would appear saying, 'The program  $\bullet$ you have installed may not display properly because it was designed for a previous version of Windows software'
- The Host distribution for the Nordic ID Morphic (MORPH600) device did not install correctly (49137)
- The access permissions defined in the Guest Security Roles within the Host Manager have been revised to include only the functions applicable to the Netop Mobile Host
- After exiting the About screen in the Host application that was running on a Windows Mobile 6.1 device,  $\bullet$ the physical navigation buttons would no longer function correctly (51899)

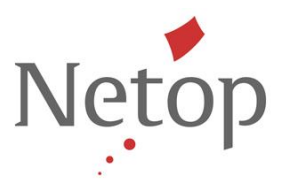

#### **Platform support and packages**

The following table lists the supported platforms and associated installation packages for the Mobile Host:

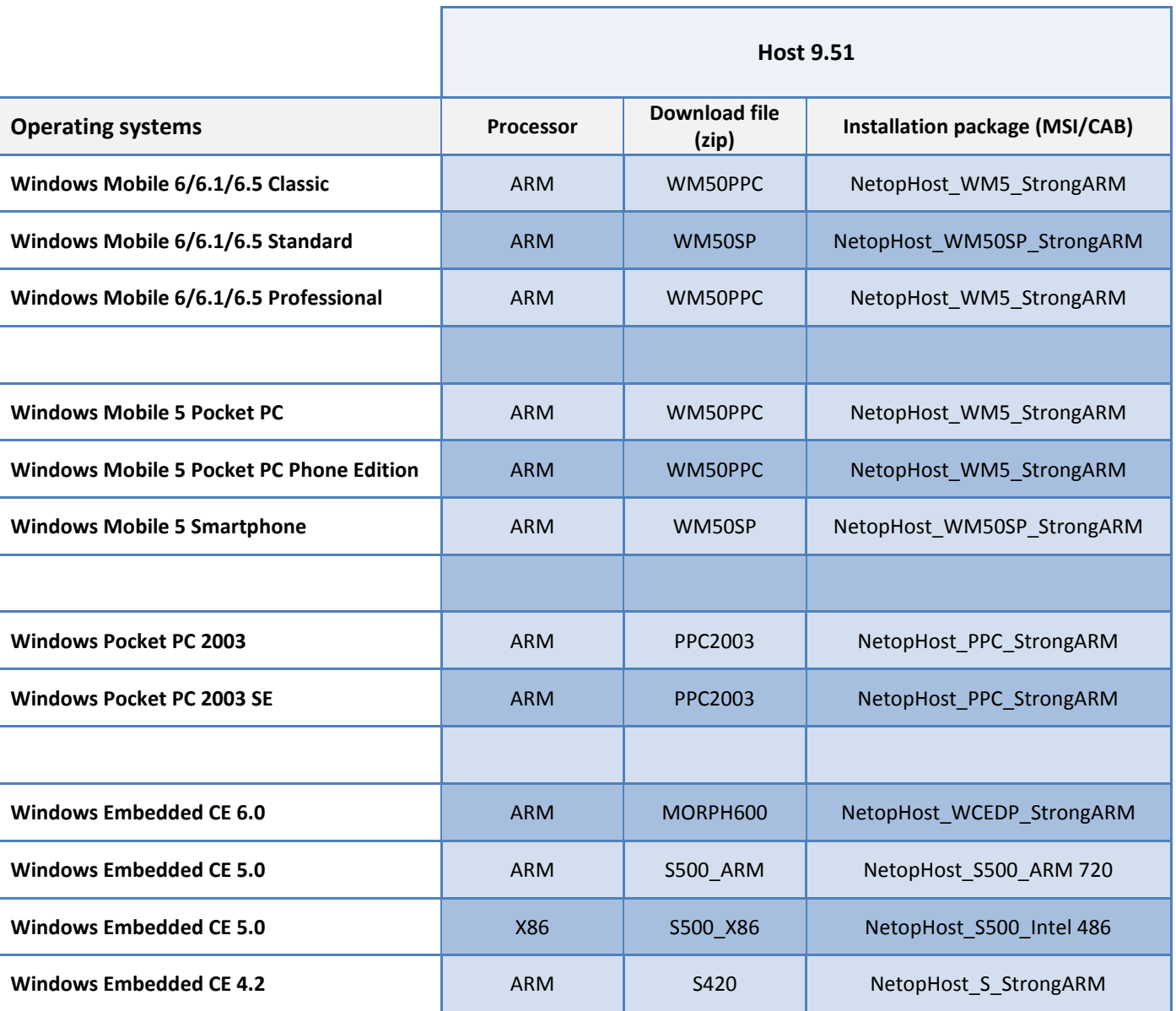

Netop™ is a trademark of Netop Business Solutions A/S. All other products mentioned in this document are trademarks of their respective manufacturers. Netop Business Solutions A/S denies any and all responsibility for damages caused directly or indirectly as a result of using this document. The content of this document is subject to change without notice.